# Audio & Video in the Classroom

# Agenda

- View Screencastify
- View Kaizena
- What is Interactive Media/Video?
- Review Tools
- Review Apps/Software
- Play
- Review Copyright

# **Screencastify**

https://www.screencastify.com/ Install through your Google Chrome.

## To add a app or extension in Chrome

- 1. Open the Chrome Web Store. <a href="https://chrome.google.com/webstore/category/extensions">https://chrome.google.com/webstore/category/extensions</a>
- 2. In the left column, click Apps or Extensions.
- 3. Browse or search for what you'd like to add.
- When you find an app or extension you'd like to add, click Add to Chrome.
- 5. If you're adding an extension: Review the types of data that the extension will be able to access.

Add and open Chrome apps

https://support.google.com/chrome\_webstore/answer/3060053?hl=en

# Kaizena - audio feedback in Google Docs

Kaizena: <a href="https://kaizena.com/">https://kaizena.com/</a>

http://classroom21.ncdpi.wikispaces.net/Kaizena

## **Interactive Video**

Interactive video (also known as "IV") is a type of digital video that supports user interaction. These videos play like regular video files, but include clickable areas, or "hotspots," that perform an action when you click on them.

Christensson, P. (2011, January 4). *Interactive Video Definition*. Retrieved 2017, Feb 20, from https://techterms.com

## **Interactive Media**

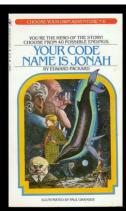

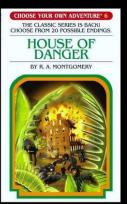

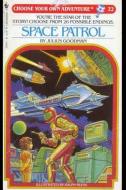

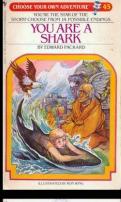

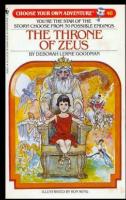

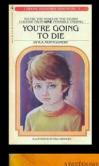

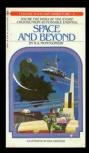

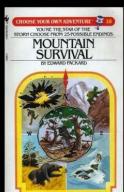

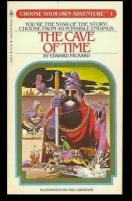

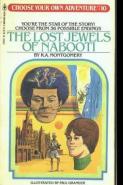

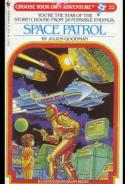

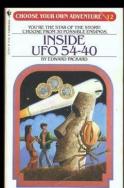

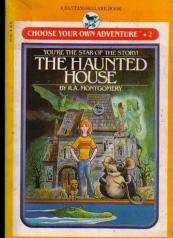

# Interactive - Why would students like this?

https://blind.com/work/project/coldplay-ink/

## **Borrowed from James Gubbins**

## **Tools**

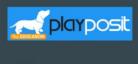

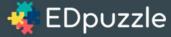

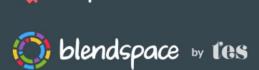

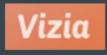

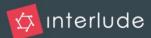

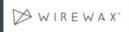

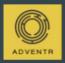

<u>Playpostit</u> uses online video and transforms what is traditionally passive content into an active experience for students, with time-embedded activities.

**Edpuzzle** enable self-paced learning via interactive lessons, which can include your voice and text questions along the video.

**Blendspace** is an easy-to-use platform for creating multimedia lessons.. Using a drag-and-drop interface, you can organize videos, text, links, images, and quizzes into lessons, or "canvases," your students can complete independently.

<u>Vizia</u> For those looking to replace <u>Zaption</u>, Vizia is a viable alternative for creating interactive video content.

<u>Interlude</u> videos are interactive, engaging and completely seamless, offering a multi-layered video experience for the digital age.

<u>Wirewax</u> allows you to tag and share additional information within a video.

<u>Adventr</u> is the simple drag and droip platform for creating and sharing interactive, web-native video experiences

Playposit:

https://www. playposit.com

EdPuzzle:

https://edpuz zle.com/

Vizia:

https://vizia.c o/videos/new

#

Wirewax:

http://www. wirewax.com

# **Tools**

| Photo Resources       |                                                                                                    | Audio Resources |                                                                                                    | <u> Video Resources</u> |                                                                                                    |
|-----------------------|----------------------------------------------------------------------------------------------------|-----------------|----------------------------------------------------------------------------------------------------|-------------------------|----------------------------------------------------------------------------------------------------|
| pixabay €67           | "All images and videos on Pixabay are released free of copyrights under Creative Commons CCO. You may download, modify, distribute, and use them royalty free for anything you like, even in commercial applications. Attribution is not required."      | SOUNDCLOUD      | "SoundCloud is an audio platform<br>that lets you listen to what you<br>love and share the sounds you<br>create."                                                                               | You Tube                | The Granddaddy of online video offers a filter that allows users to search for Creative COmmons licensed work. If you don't wish to use the filter you can just append "&sp=EglwAQ%253D%253D" to your search. |
| ©<br>PhotoPin         | "Just search for any topic using the search box (e.g. "Kittens", "Flowers", etc.), preview the photo, and click "get photo" to download the photo as well as the proper attribution link."                                                               | √Wfreesound     | "Freesound: collaborative database of creative-commons licensed sound for musicians and sound lovers."                                                                                          | vimeo                   | "Vimeo was founded by a group of filmmakers who wanted to share their creative work and personal moments from their lives." High quality video, many of which have Creative Commons licensing                 |
| LIBRARY OF CONGRESS   | "The Prints and Photographs Online Catalog (PPOC) contains catalog records and digital images representing a rich cross-section of still pictures held by the Prints & Photographs Division and, in some cases, other units of the Library of Congress." | FΜΛ             | "Archive of public domain and Creative Commons licensed songs managed with a curatorial approach."                                                                                              | INTERNET 🏛 ARCHIVE      | "Internet Archive is a non-profit library of millions of free books, movies, software, music, and more."                                                                                                    |
| WIKIMEDIA             | "Wikimedia Commons is a <b>media</b> file repository making available public domain and freely-licensed educational media content (images, sound and video clips) to everyone, in their own language."                                                   | jamendo         | "Allows users to download and listen to albums, and also to discover and share new artists. The content is under one of the Creative Commons licenses, depending on the choice of the artists." | flickr                  | A predominant means of sharing photos online, Flickr also has a wonderful little known database of videos uploaded by users with many under a Creative Commons license.                                       |
| ● × ■<br>Noun Project | A collection of easy to find symbol icons which creates a global visual language for quick and easy communication.                                                                                                    | dig@mixter      | "Thousands of hours of free music<br>- all you have to do is give credit<br>to the musicians."                                                                                                  | Videezy                 | "Free HD Stock Video Footage! -<br>Videezy is a community of<br>Videographers who download and<br>share free HD stock video!"                                                                                 |

# Apps/Software

## **Chromebook Extensions**

• WEVIDEO: https://www.wevideo.com/

PowToon: <a href="https://www.powtoon.com/">https://www.powtoon.com/</a>

## YouTube Editor

Voki: <a href="http://www.voki.com/">http://www.voki.com/</a>

ChatterPix: Introduce a composer/artist. Speak like they are the composer/artist

ZooBurst: Tell a digital story: Write a story in a 3D pop up book

## Ideas

Language classes

Vocabulary Review

Reluctant writer but can still tell a story

http://ditchthattextbook.com/2014/02/06/20-video-project-ideas-to-engage-students/

# Copyright

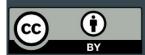

## **Attribution CC BY**

This license lets others distribute, remix, tweak, and build upon your work, even commercially, as long as they credit you for the original creation. This is the most accommodating of licenses offered. Recommended for maximum dissemination and use of licensed materials.

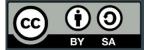

#### Attribution-ShareAlike CC BY-SA

This license lets others remix, tweak, and build upon your work even for commercial purposes, as long as they credit you and license their new creations under the identical terms. This license is often compared to "copyleft" free and open source software licenses. All new works based on yours will carry the same license, so any derivatives will also allow commercial use. This is the license used by Wikipedia, and is recommended for materials that would benefit from incorporating content from Wikipedia and similarly licensed projects.

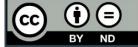

#### Attribution-NoDerivs CC BY-ND

This license allows for redistribution, commercial and non-commercial, as long as it is passed along unchanged and in whole, with credit to you.

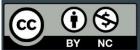

### Attribution-NonCommercial CC BY-NC

This license lets others remix, tweak, and build upon your work non-commercially, and although their new works must also acknowledge you and be non-commercial, they don't have to license their derivative works on the same terms.

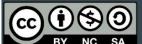

#### Attribution-NonCommercial-ShareAlike CC BY-NC-SA

This license lets others remix, tweak, and build upon your work non-commercially, as long as they credit you and license their new creations under the identical terms.

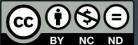

### Attribution-NonCommercial-NoDerivs CC BY-NC-ND

This license is the most restrictive of our six main licenses, only allowing others to download your works and share them with others as long as they credit you, but they can't change them in any way or use them commercially.

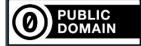

## **Public Domain**

Our Public Domain Mark enables works that are no longer restricted by copyright to be marked as such in a standard and simple way, making them easily discoverable and available to others.